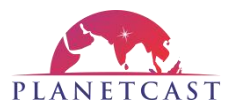

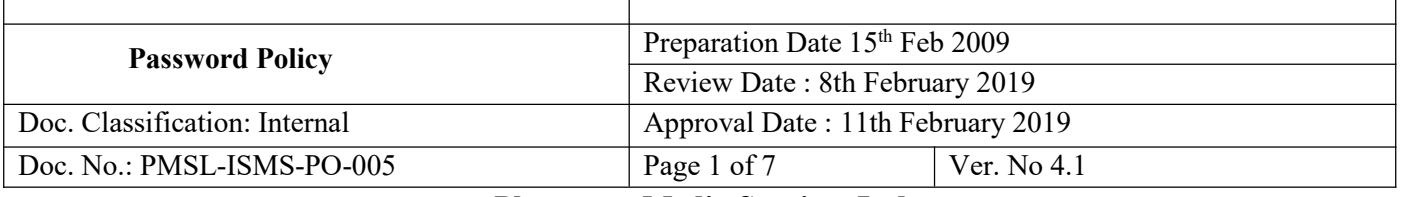

# **Planetcast Media Services Ltd.**

# **Password Policy**

# **Document Release History**

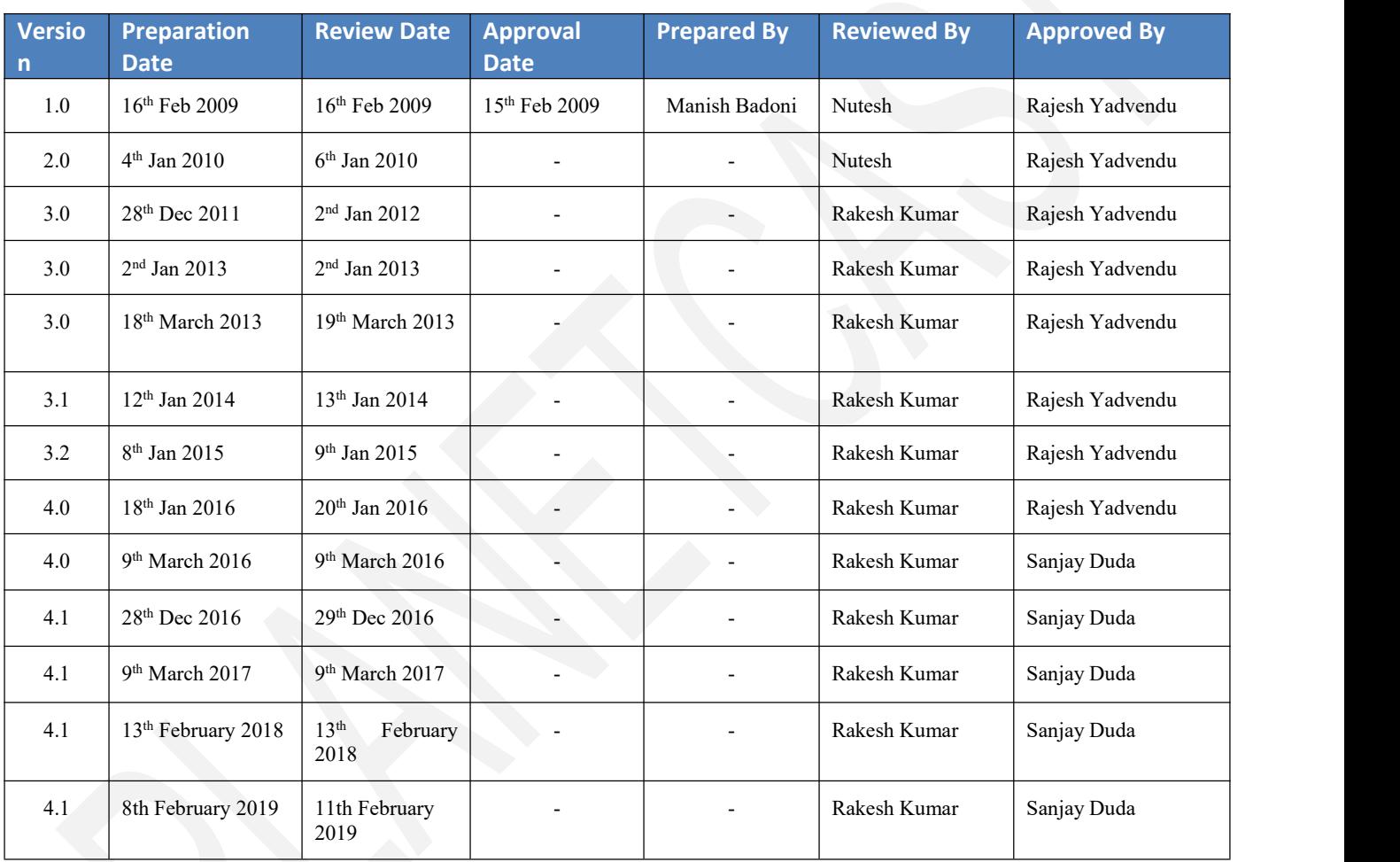

# **Document Maintenance**

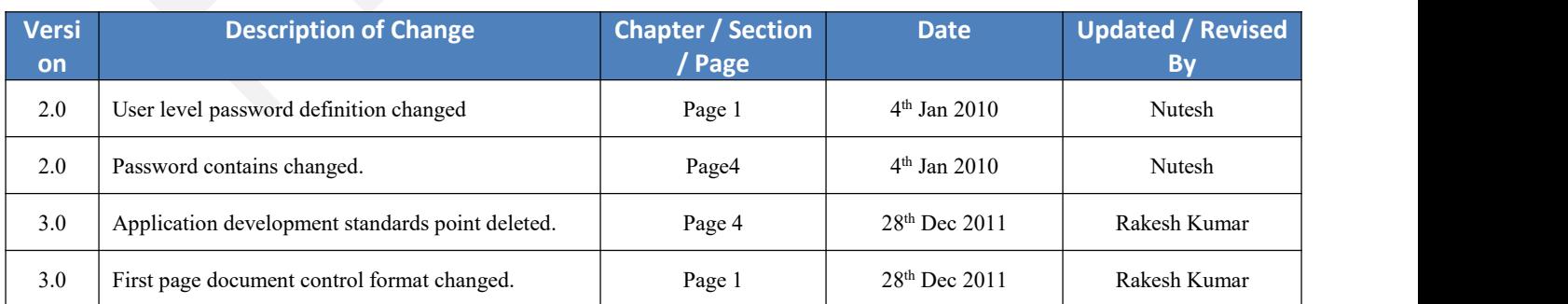

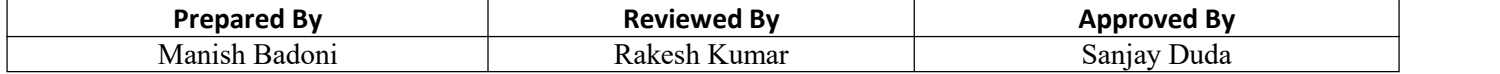

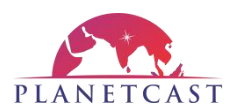

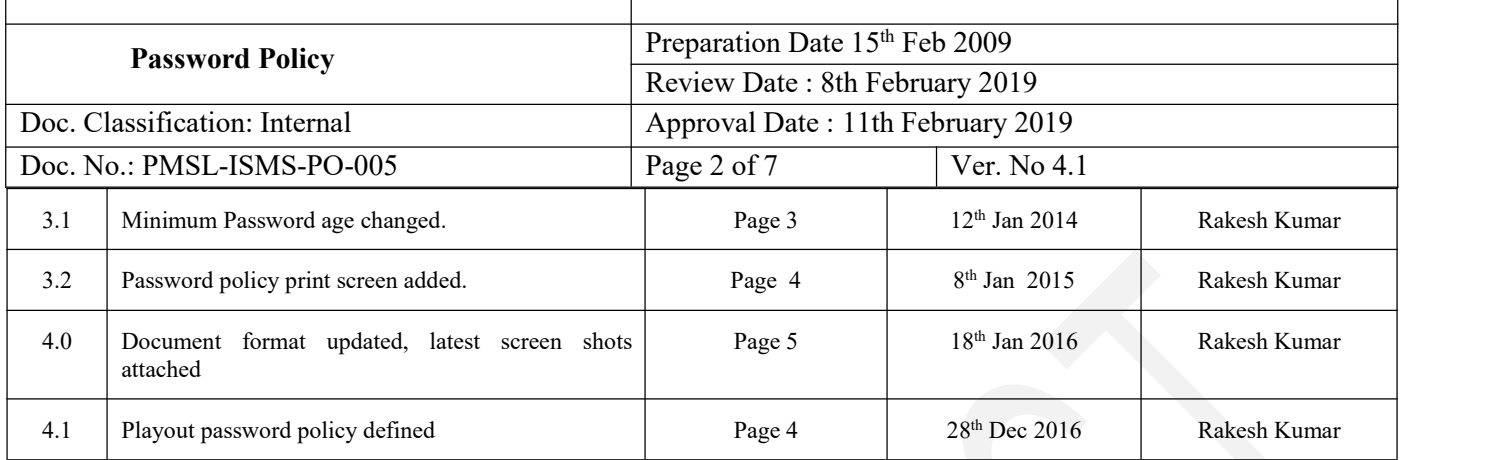

# **Document Maintenance**

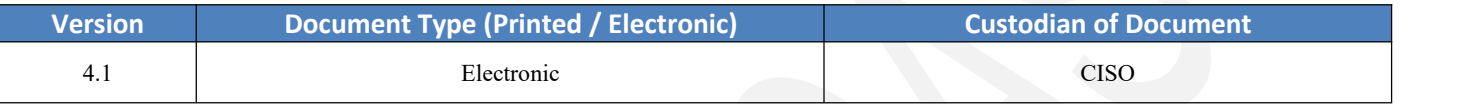

#### **Document Distribution**

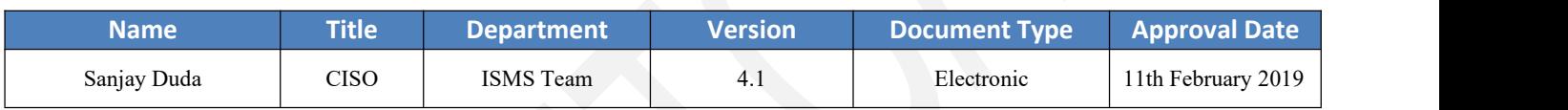

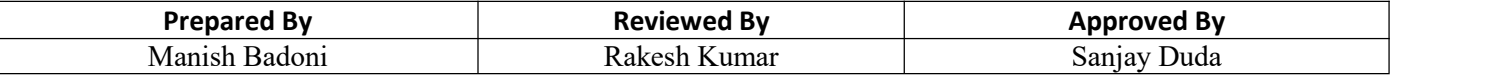

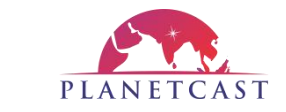

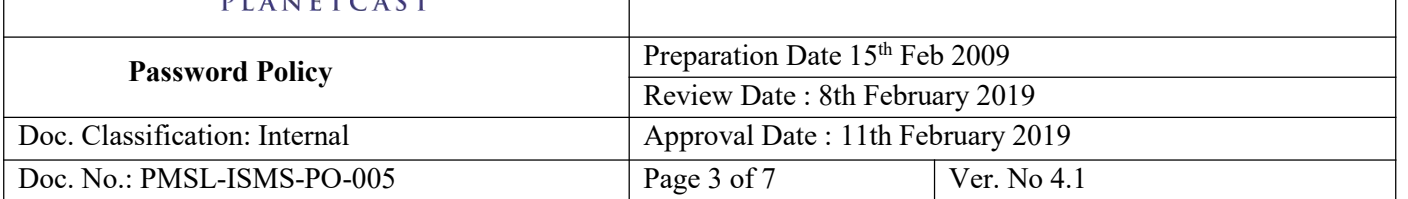

# **Password Policy**

### **1.0 Purpose**

The purpose of this policy is to establish a standard for creation of strong passwords, the protection of those passwords, and the frequency of change.

#### **2.0 Scope**

The scope of this policy includes all personnel who have or are responsible for an account (or any form of access that supports or requires a password) on any system that resides at any PMSL facility, has access to the PMSL network, or stores any non-public PMSL information.

### **3.0 Policy**

#### **1.0 Overview**

Passwords are an important aspect of computer security. They are the front line of protection for user accounts. A poorly chosen password may result in the compromise of PMSL entire corporate network. As such, all PMSL employees (including contractors and vendors with access to PMSL systems) are responsible for taking the appropriate steps, as outlined below, to select and secure their passwords.

### **3.1 General**

- All system-level passwords (e.g., root, enable, NT admin, application administration accounts, etc.) must be changed after 30 days.
- All user-level passwords (e.g., email, web, desktop computer, etc.) must be changed after 45 days.
- Maximum password age shall be 45 days and minimum password age shall be 0 days.
- User accounts that have system-level privileges granted through group memberships or programs such as "sudo" must have a unique password from all other accounts held by that user.
- Passwords must not be inserted into email messages or other forms of electronic communication.

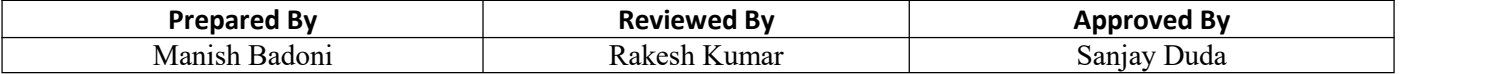

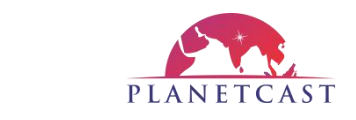

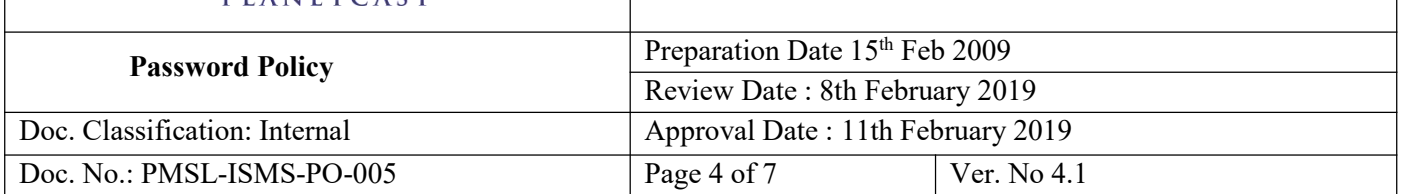

### **3.2 Playout Password Policy**

- In Playout, All system level/ Server level password must be changed after 30 days.
- Maximum password age shall be 30 days and minimum password age shall be 3 days.
- Local user system that have system-level privileges granted through administrator account must have a unique password.

Screen shot is given below for Password policy implementation in all the Local user running systems.

### **3.3 Guidelines**

#### **A***.* **General Password Construction Guidelines**

Passwords are used for various purposes at PMSL.Some of the more common uses include: user level accounts, web accounts, email accounts, password protected operational sheets .Everyone should be aware of how to select strong passwords.

#### **Poor, weak passwords have the following characteristics:**

- The password contains less than 8 characters.
- The password is a word found in a dictionary (English or foreign).
- The password is a common usage word such as:
	- $\triangleright$  Names of family, pets, friends, co-workers, fantasy characters, etc.
	- Computer terms and names, commands, sites, companies, hardware, software.
	- $\triangleright$  Birthdays and other personal information such as addresses and phone numbers.
	- Word or number patterns like aaabbb, QWERTY, zyxwvuts, 123321, etc.
	- $\triangleright$  Any of the above spelled backwards.
	- Any of the above preceded or followed by a digit (e.g., secret1, 1 secret).

#### **Strong passwords have the following characteristics:**

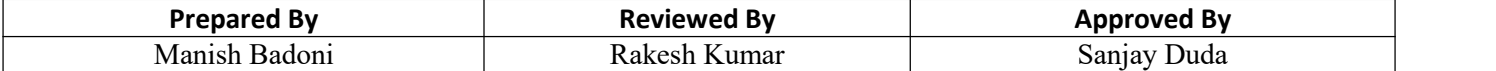

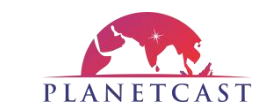

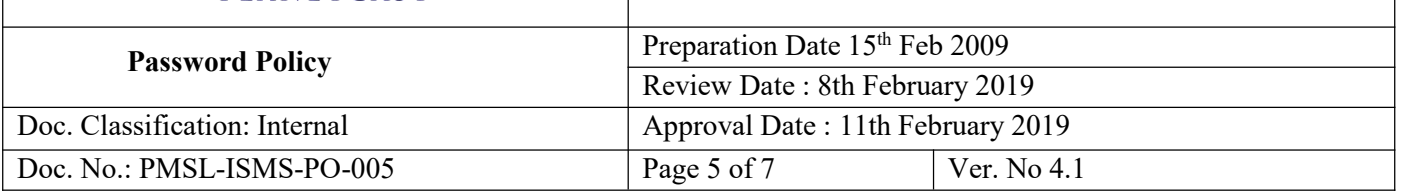

- Contain both upper and lower case characters (e.g., a-z, A-Z)
- Have digits and punctuation characters as well as letters e.g.,  $0-9!@#\$$  %^&\*()\_+|~- $=\'$ {}[]:";'<>?,./)
- Are at least 8 alphanumeric characters long and is a pass phrase (Ohmy1stubbedmyt0e).
- Are not words in any language, slang, dialect, jargon, etc.
- Are not based on personal information, names of family, etc.
- Passwords should never be written down or stored on-line. Try to create passwords that can be easily remembered. One way to do this is create a password based on a song title, affirmation, or other phrase. For example, the phrase might be: "This May Be One Way to Remember" and the password could be: "TmB1w2R!" or "Tmb1W>r~" or some other variation.

NOTE: Do not use either of these examples as passwords!

Screen shot is given below for Password policy implementation in all the server.

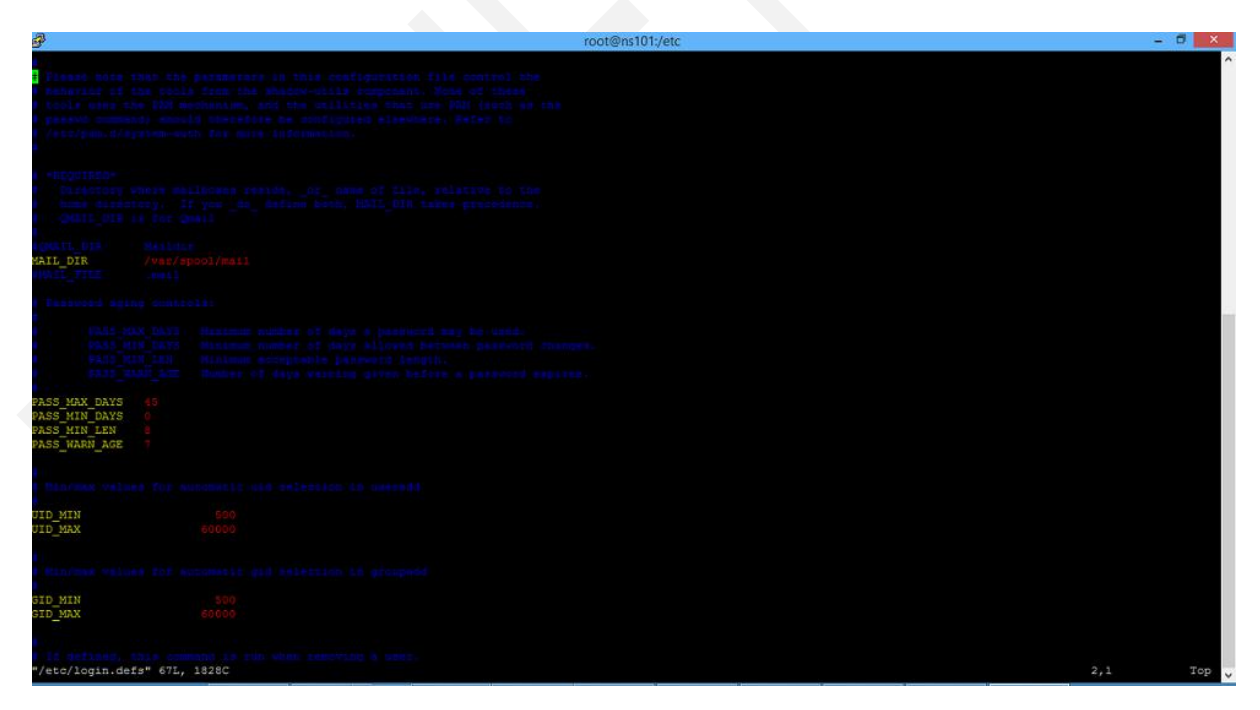

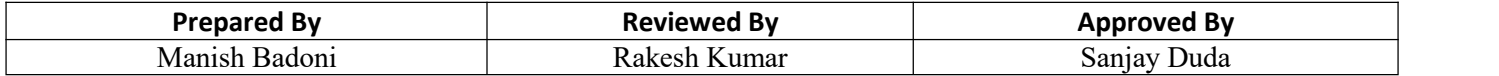

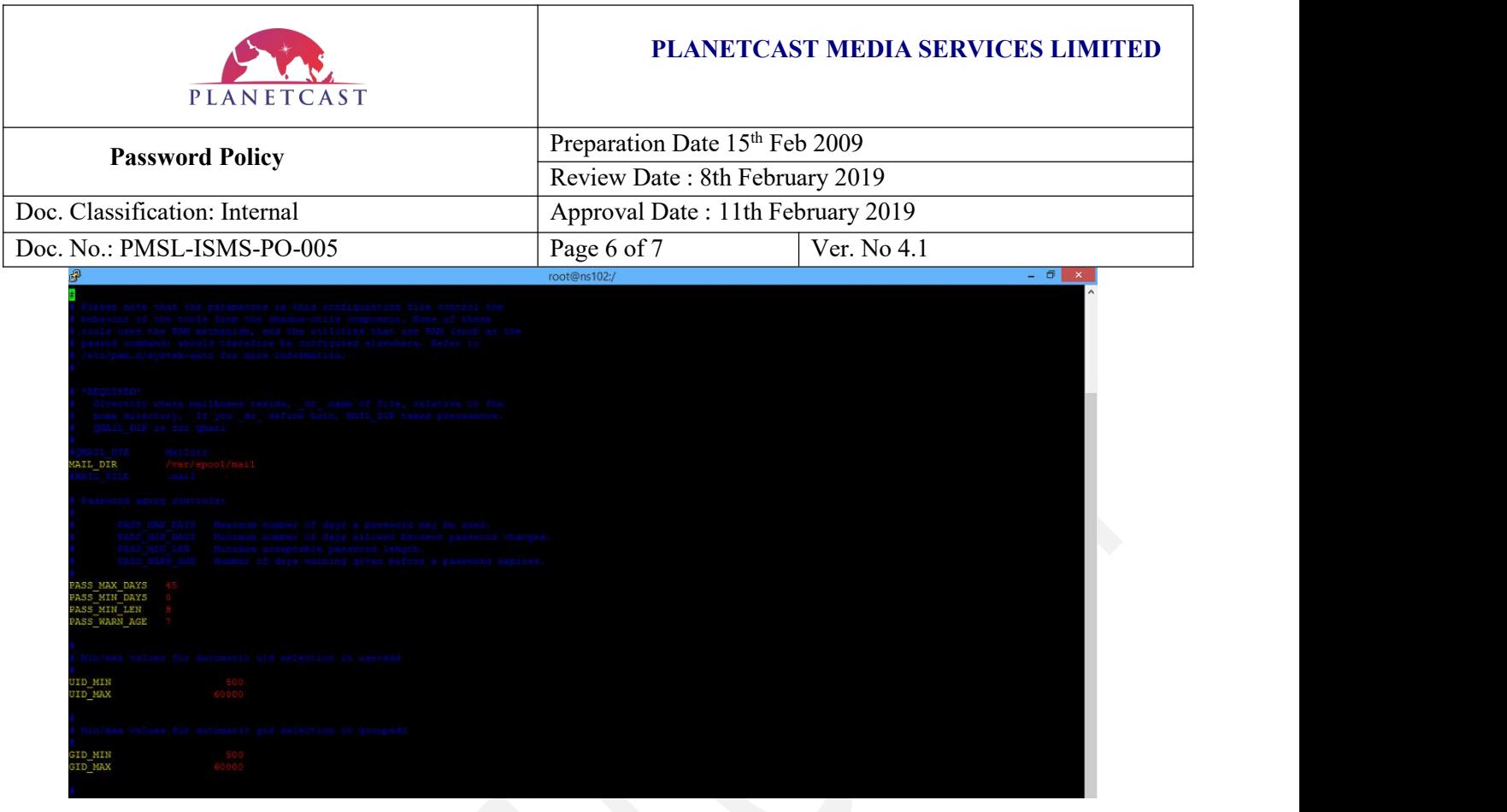

# **B. Password Protection Standards**

Do not use the same password for PMSL accounts as for other non-PMSL access (e.g., personal ISP account, option trading, benefits, etc.). Where possible, don't use the same password for various PMSL access needs. For example, select one password for the Engineering systems and a separate password for IT systems. Also, select a separate password to be used for an NT account and a UNIX account.

Do not share PMSL passwords with anyone, including any of the departments like HR, Admin or IT. All passwords are to be treated as Sensitive, Confidential information.

#### **Here is a list of "don'ts":**

- Don't reveal a password over the phone to ANYONE
- Don't reveal a password in an email message
- Don't reveal a password to the boss
- Don't talk about a password in front of others
- Don't hint at the format of a password (e.g., "my family name")
- Don't reveal a password on questionnaires or security forms

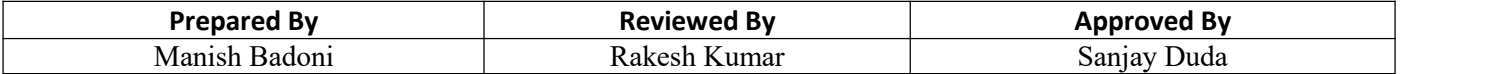

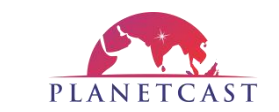

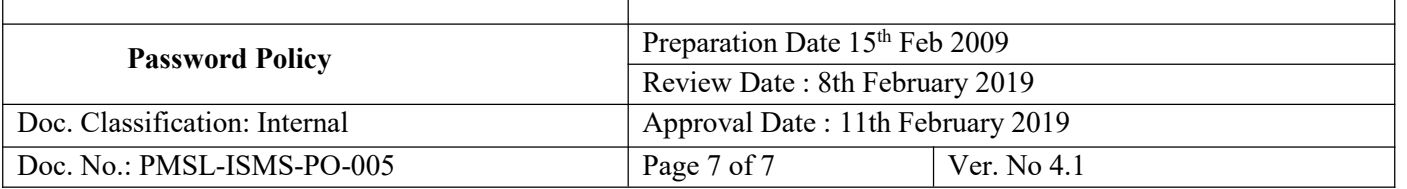

- Don't share a password with family members
- Don't reveal a password to co-workers while on vacation

If someone demands a password, refer them to this document or have them call someone in the Information Security Department.

Do not use the "Remember Password" feature of applications (e.g., Fire fox, Explorer, Eudora, Outlook, and Netscape Messenger).

Again, do not write down passwords and store them anywhere in your office. Do not store passwords in a file on any computer system.

If an account or password is suspected to have been compromised, report the incident to the IT Dept.

### **C. Use of Passwords and Pass phrases for Remote Access Users**

Access to the PMSL Networks via remote access is to be controlled using a public/private key system.

### **D. Pass phrases-**

Pass phrases are generally used for public/private key authentication. A public/private key system defines a mathematical relationship between the public key that is known by all, and the private key, that is known only to the user. Without the pass phrase to "unlock" the private key, the user cannot gain access.

Pass phrases are not the same as passwords. A pass phrase is a longer version of a password and is, therefore, more secure. A pass phrase istypically composed of multiple words. Because of this, a pass phrase is more secure against "dictionary attacks."

A good pass phrase is relatively long and contains a combination of upper and lowercase letters and numeric and punctuation characters. An example of a good pass phrase:

"The\*? #>\*@TrafficOnThe101Was\*&#!#This Morning"

All of the rules above that apply to passwords apply to pass phrases.

### **4.0 Point of Contact**

IT Administrator, PMSL

#### **5.0 Enforcement**

• All users shall read and abide by this Password Policy.<br>• Any employee found in violation to this policy shall be subjected to disciplinary action as mentioned under PMSL-ISMS-PO-020-Employee Discipline Policy.

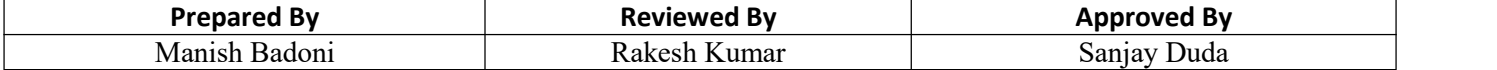